## **Manual Smtp Send Commands**>>>CLICK HERE<<<

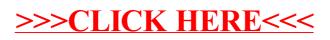